## Package 'ggspark'

May 13, 2024

<span id="page-0-0"></span>Type Package

Title 'ggplot2' Functions to Create Tufte Style Sparklines

Version 0.0.2

Date 2024-05-09

Description Functions to help with creating sparklines in the style of Edward Tufte <[https://www.edwardtufte.com/bboard/q-and-a-fetch-msg?msg\\_id=](https://www.edwardtufte.com/bboard/q-and-a-fetch-msg?msg_id=0001OR&topic_id=1) [0001OR&topic\\_id=1](https://www.edwardtufte.com/bboard/q-and-a-fetch-msg?msg_id=0001OR&topic_id=1)> in 'ggplot2'. It computes ribbon geoms with the interquartile ranges and points and/or labels at the beginning, end, max, and min points.

License GPL  $(>= 2)$ 

Suggests tinytest, tinysnapshot, rsvg, svglite, ggrepel, fontquiver

Imports ggplot2

Encoding UTF-8

Language en-GB

RoxygenNote 7.2.3

URL <https://github.com/marcboschmatas/ggspark>

BugReports <https://github.com/marcboschmatas/ggspark/issues>

NeedsCompilation no Author Marc Bosch Matas [aut, cre, cph] Maintainer Marc Bosch Matas <mboschmatas@gmail.com> Repository CRAN Date/Publication 2024-05-13 11:43:12 UTC

### R topics documented:

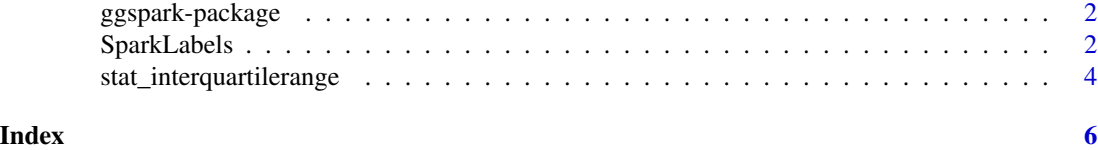

<span id="page-1-0"></span>

#### Description

Functions to help with creating sparklines in the style of Edward Tufte <https://www.edwardtufte.com/bboard/qand-a-fetch-msg?msg\_id=0001OR&topic\_id=1> in 'ggplot2'. It computes ribbon geoms with the interquartile ranges and points and/or labels at the beginning, end, max, and min points.

#### Package Content

Index of help topics:

```
SparkLabels Sparkline labels or points
ggspark-package 'ggplot2' Functions to Create Tufte Style
                     Sparklines
stat_interquartilerange
                     Interquartile range
```
#### Maintainer

Marc Bosch Matas <mboschmatas@gmail.com>

#### Author(s)

Marc Bosch Matas [aut, cre, cph]

SparkLabels *Sparkline labels or points*

#### Description

stat for points or labels at the start, end, max, and min values of a line. will automatically compute them from x and y aesthetics. can use either geom = "point"

#### Usage

```
stat_sparklabels(
  mapping = NULL,
  data = NULL,geom = "label"label_fun = NULL,
  position = "identity",
  show.legend = TRUE,
  inherit.aes = TRUE
)
```
#### <span id="page-2-0"></span>SparkLabels 3

#### Arguments

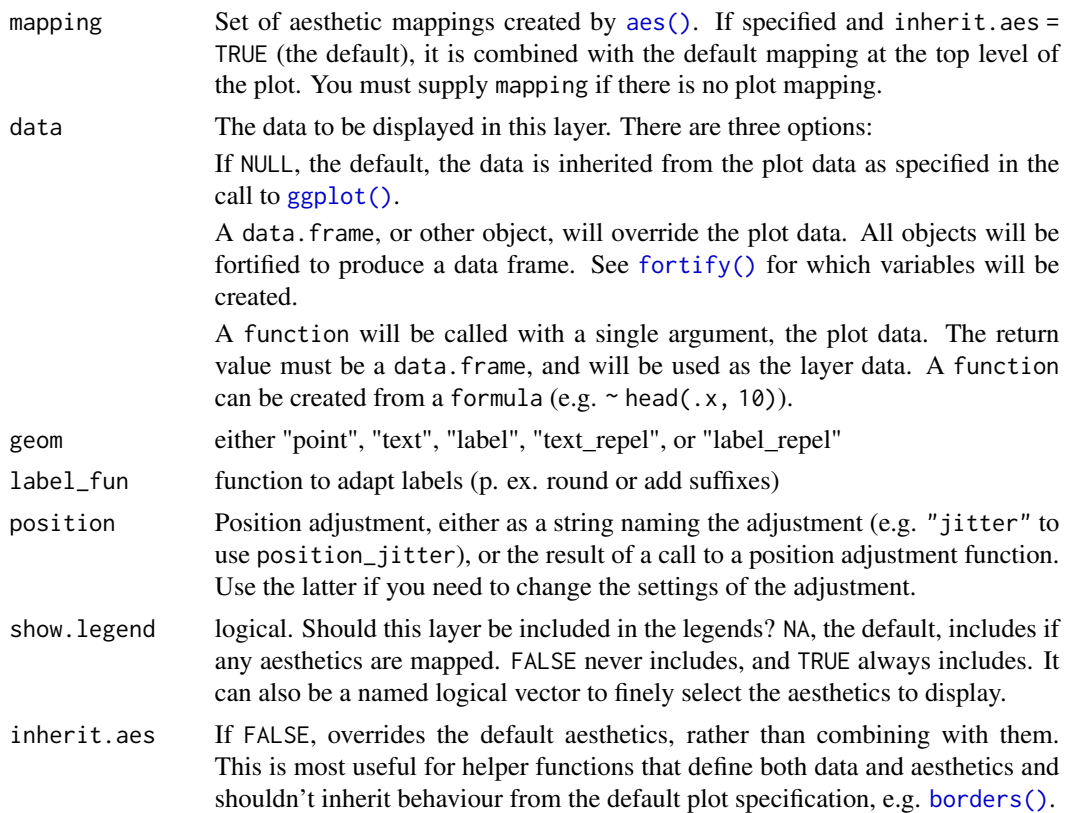

#### Details

This should be used in combination with 'geom\_line()' in order to draw sparklines.

#### Aesthetics

• x

• y

#### References

Tufte, Edward R. (n.d.) Sparkline theory and practice https://www.edwardtufte.com/bboard/q-anda-fetch-msg?msg\_id=0001OR&topic\_id=1

#### Examples

```
library(ggplot2)
ggplot(airquality, aes(Day, Wind, group = Month)) +
  stat_interquartilerange(geom = "ribbon",
                         show.legend = FALSE) +
  geom_line() +
```

```
scale_y_continuous(limits = c(0, 25)) +
facet_grid(Month~.) +
ggtitle("Daily wind intensity by month in NYC") +
theme_minimal()
```
#### stat\_interquartilerange

*Interquartile range*

#### Description

stat for geom\_ribbon that shows the range between the 1st and 3rd quartile. will automatically compute them from x and y aesthetics.

#### Usage

```
stat_interquartilerange(
 mapping = NULL,
 data = NULL,
 geom = "ribbon",
 position = "identity",
 show.legend = FALSE,
 inherit.aes = TRUE,
  fill = "gray90"
```

```
)
```
#### Arguments

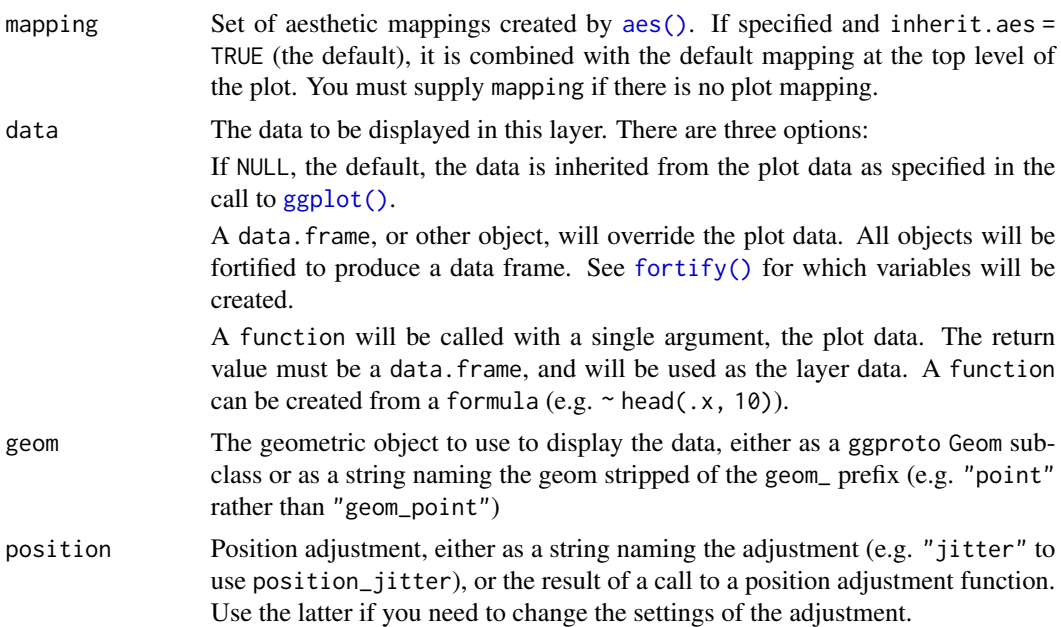

<span id="page-3-0"></span>

<span id="page-4-0"></span>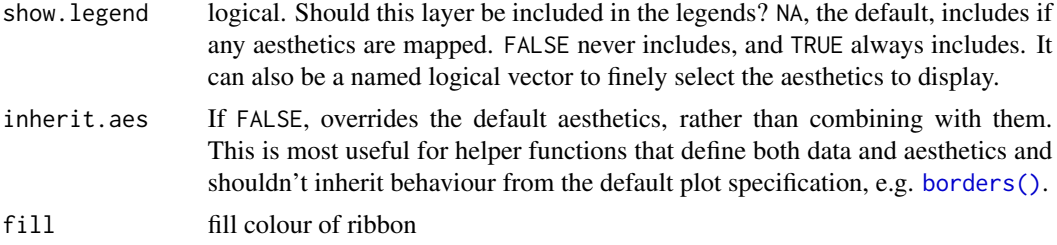

#### Details

This should be used in combination with 'geom\_line()' in order to draw sparklines.

#### Aesthetics

- x
- y

#### References

Tufte, Edward R. (n.d.) Sparkline theory and practice https://www.edwardtufte.com/bboard/q-anda-fetch-msg?msg\_id=0001OR&topic\_id=1

#### Examples

```
library(ggplot2)
```

```
ggplot(airquality, aes(Day, Wind, group = Month)) +
  stat_interquartilerange(geom = "ribbon",
                          show.legend = FALSE) +
  geom_line() +
  scale_y_continuous(limits = c(\theta, 25)) +
  facet_grid(Month~.) +
  ggtitle("Daily wind intensity by month in NYC") +
  theme_minimal()
```
# <span id="page-5-0"></span>Index

∗ datasets SparkLabels, [2](#page-1-0) stat\_interquartilerange, [4](#page-3-0) ∗ package ggspark-package, [2](#page-1-0) aes(), *[3,](#page-2-0) [4](#page-3-0)* borders(), *[3](#page-2-0)*, *[5](#page-4-0)* fortify(), *[3,](#page-2-0) [4](#page-3-0)* ggplot(), *[3,](#page-2-0) [4](#page-3-0)* ggspark *(*ggspark-package*)*, [2](#page-1-0) ggspark-package, [2](#page-1-0) InterquartileRange *(*stat\_interquartilerange*)*, [4](#page-3-0)

SparkLabels, [2](#page-1-0) stat\_interquartilerange, [4](#page-3-0) stat\_sparklabels *(*SparkLabels*)*, [2](#page-1-0)